Exam: HP0-P21

Title: HP-UX 11i v3 Advanced

**System Administration** 

Version: Demo

- 1. You have set up a Service guard cluster but received notification from network security that the current configuration exposes remote user login risks and must be remediated. Which file should be set up to eliminate the risk?
- A. /etc/hosts.equiv
- B. /etc/cmcluster/cmclconfig
- C. \$HOME/.rhosts
- D. /etc/cmcluster/cmclnodelist

Answer: D

- 2. You are performing an HP-UX cold installation using the advanced option. Which parameters can you set on the System Menu tab.? (Select three.)
- A. hostname
- B. user passwords (non-root)
- C. files systems
- D. additional interfaces
- E. software file sets
- F. time zone

Answer: A, D, F

- 3. Which statements are true about threads and processes for a system running HP-UX? (Select three.)
- A. A thread can have multiple processes.
- B. The kernel parameter max thread proc defines the maximum number of concurrent threads allowed per process.
- C. A thread can be killed using the kill command.
- D. The kernel parameter nkthread limits the number of threads allowed to run simultaneously, system-wide.
- E. A process can have multiple threads.
- F. A thread is similar to a process, but cannot be switched to a different CPU.

Answer: BDE

- 4. Management purchases an Integrity Superdome to replace two HP rp8420 Servers. There is available CPU capacity and management decides to bring additional applications for execution on the Integrity Superdome. Based on this scenario, which statements can be true? (Select two.)
- A. Some of the applications are Linux-based and Linux applications are not supported to run on an Integrity Superdome.
- B. Some of the applications are Linux-based and Linux applications will run in an HP Integrity Virtual Machine on an Integrity Superdome.
- C. Some of the applications are Windows-based that run alongside HP-UX applications in a different vPar inside of an Integrity Superdome.
- D. Some of the applications are Windows-based that run alongside HP-UX applications in a different nPar inside of an Integrity Superdome.

Answer: BD

5. What is a characteristic of the Memory File System (MemFS)?

- A. It supports /tmp and /var/tmp to be used as a MemFS.
- B. It swaps data to swap space when the system is under memory pressure.
- C. It uses disk devices to store compressed data.
- D. Data in MemFS remain persistent after unmounts and reboots.

Answer: B

6. Which VxVM daemons need to be running for the volume manager to function correctly?

- A. vxfsd, vxiod, vxvmd
- B. vxfsd, vxiod, vxnotify
- C. vxconfigd, vxdctl, vxiod
- D. vxconfigd, vxiod, vxrelocd, vxnotify

Answer: D

7. What are the major advantages of the new Mass Storage Stack of HP-UX 11i v3 compared to previous HP-UX versions? (Select two.)

- A. Device Files are bound to Physical Hardware Paths or LUNs.
- B. A significantly larger number of devices can be connected to a single system.
- C. When moving devices to different FC switch ports, manual intervention during LVM configuration is not required.
- D. The I/O paths switch transparently in the event of a failure.
- E. The Agile Device Files are based on the LUN world wide ID (WWID) address.

Answer: BE

8. What are the key benefits of the 11i v3 Mass Storage Stack? (Select two.)

- A. improved security capabilities
- B. dramatic I/O performance improvements
- C. improved PVLinks for multipathing
- D. simplified management and automatic configuration

Answer: BD

- 9. Which LVM feature does Service guard use?
- A. delayed activation
- B. inclusive activation C.

exclusive activation D.

temporary activation

Answer: C

- 10. Which properties can be adjusted in the files of the directory /etc/default? (Select four.)
- A. time zone
- B. new user properties
- C. volume manager properties
- D. IP addresses for the network interfaces
- E. password format policy
- F. configuration of the ip\_forwarding parameter

- G. default kernel parameters
- H. maximum sys log size

**Answer:** ABEH

- 11. Which command should you run to look at the detailed status of a package called pkg1?
- A. cmgetconf -v pkg1
- B. cmviewconf -v pkg1
- C. cmquerycl -v pkg1
- D. cmviewcl -v -p pkg1

Answer: D

- 12. Which functions does the idisk command perform? (Select two.)
- A. lists the EFI partition table on a disk
- B. creates a new partition table based on the /tmp/idtable file
- C. validates the EFI partition information
- D. allows the creation of up to 16 partitions
- E. lists the usable blocks available for partitioning

Answer: AC

- 13. What are the benefits of the Service guard Storage Management Suite on HP-UX 11i v3? (Select two.)
- A. enables Oracle ASM to run within a file system
- B. maintains service levels through the integration with VSE
- C. offers tighter integration of Veritas Cluster Server on HP-UX
- D. allows for heterogeneous platform support with a single solution
- E. enables Oracle RAC customers to get the manageability of a file system
- F. provides a single storage management solution to manage all applications

Answer: B, E, F

- 14. Which kernel parameter defines the maximum amount of physical memory that can be used for caching file I/O data?
- A. bufpages
- B. filecache\_max
- C. dbc\_max\_pct
- D. nbuf

Answer: B

- 15.What are valid statements when referring to changing system run levels? (Select two.)
- A. Run level 1 is the same as single user mode.
- B. Run level 5 is the default run level for newly installed servers.
- C. The init command can be used to interactively change run levels.
- D. Default networking is started in run level 1.
- E. The command shutdown can place the system in single user mode.

Answer: CE

16. You previously set up HP SIM to use username/password authentication with account "wbemacc" for the WBEM protocol for all of your managed systems. Your site has a policy that user passwords must change every three months. It also configures PAM to lock out an account after three invalid password attempts. What are ways to specify a new password before re-running "Identify Systems"? (Select two.)

- A. Invoke mxwbemsub a -c wbemacc:newpass.
- B. For each system, invoke mxnodesecurity -a -n <hostname> -p WBEM -c wbemacc:newpass.
- C. Use the HP SIM Options->Protocol Settings->Global Protocol Settings menu item.
- D. Select all the systems and use the HP SIM Options->Protocol Settings->System Protocol Settings menu item.

Answer: BD

- 17. Which file do you edit in order to change the behavior of the syslogd daemon?
- A. /etc/syslogd.conf file
- B. /etc/syslog.conf file
- C. /etc/rc.config.d/syslogd.conf file
- D. /var/adm/syslog.conf file

Answer: B

- 18. Which command should you use to determine the status of a LUN path?
- A. ioscan
- B. scsimar
- C. olrad D.

rad

Answer: A

- 19. Your /home file system mounted on /dev/vg01/lvol4 is running out of space. Which command should you use to determine which directory has the largest files?
- A. du -k /dev/vg01/lvol4
- B. du -ak /home
- C. du -as /home
- D. du -a /dev/vg01/lvol4

Answer: B

- 20. You just installed a new HP-UX server named wildcat on your company intranet. You have Ignite-UX running on a server named ignite server. What must you do to create a recovery image for the new server? (Select two.)
- A. Ensure the new server has sufficient space in /var.
- B. Install Ignite-UX on wildcat.
- C. Check the log files in wildcat.
- D. Run make net recovery-s ignite server on wildcat.
- E. Check the log files in ignite server.

Answer: BD

## **Trying our product!**

- ★ 100% Guaranteed Success
- ★ 100% Money Back Guarantee
- ★ 365 Days Free Update
- ★ Instant Download After Purchase
- ★ 24x7 Customer Support
- ★ Average 99.9% Success Rate
- ★ More than 69,000 Satisfied Customers Worldwide
- ★ Multi-Platform capabilities Windows, Mac, Android, iPhone, iPod, iPad, Kindle

## **Need Help**

Please provide as much detail as possible so we can best assist you.

To update a previously submitted ticket:

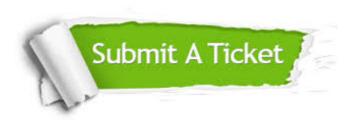

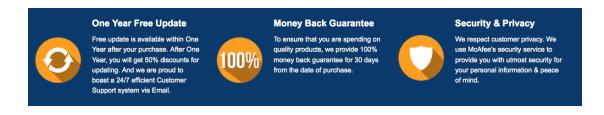

## Guarantee & Policy | Privacy & Policy | Terms & Conditions

Any charges made through this site will appear as Global Simulators Limited.

All trademarks are the property of their respective owners.

Copyright © 2004-2014, All Rights Reserved.